### 2021/22 Fiscal Closing & 101 Workshop

#### April 26, 2022

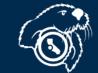

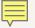

# INTRODUCTION & WELCOME

#### Susan Koch Director of Accounting

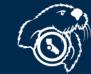

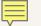

**BUSINESS OPERATIONS** FORUMS PRESENTATIONS **Business Operations Forum** Presentations are available on the "Business Operations Forums" section of the Finance web page.

Today's presentation will be included shortly.

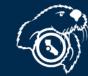

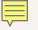

### FY2020/2021 FISCAL CLOSING WORKSHOP

Introduction – Susan Koch, Director of Accounting Procurement – Sandra Amorim Ruiz, Director of Procurement and Contract Services Budget – Yolanda Anglin, Director, Budget and Planning Accounting– Garren Fisher, Manager, General Accounting & Financial Reporting

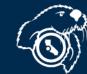

## **Procurement Year-End**

#### Sandra Amorim Ruiz Director of Procurement and Contract Services Ext 5347 <u>samorimruiz@csumb.edu</u>

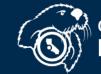

### Purchase Req. Deadlines

#### <u>May 16</u>

- All Purchase Requisitions ≤ \$25,000
- All PO Alteration Requests (increases)

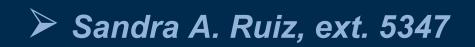

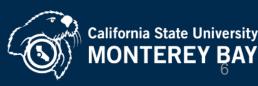

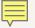

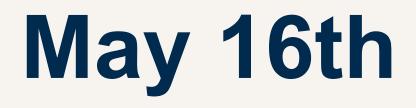

- Last day for low-dollar Purchase Reqs.
- Goods and Services must be received no later than June 30, 2022
- Invoices must have a clean cutoff June 30

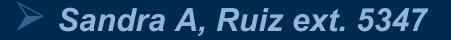

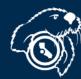

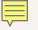

### June 30th

- Last day to receive goods and services
- Anything received after June 30<sup>th</sup> will be paid from FY 22/23 funds.

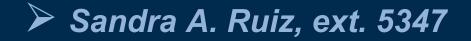

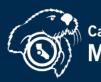

#### Keep Open PO vs Manual Accrual

- Due May 25
- Send to procurement@csumb.edu
- Only for POs
- Preserves your PO
- Need to do both

- Due June 16
- Send to Accounting (AP)
- For many transactions
- Reserves your funds
- Need to do both

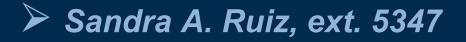

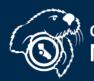

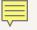

### **ProCard Cutoff**

#### <u>June 20</u>

All purchases from June 16-20 will be accrued to the default chartstring

#### <u>June 21-30</u>

 ProCard transactions will be recorded in FY 22/23

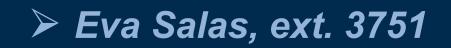

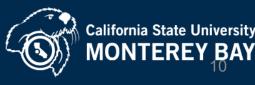

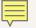

### Budget and Payroll Deadlines

#### Yolanda Anglin Director of Budget and Planning Ext. 4021 yanglin@csumb.edu

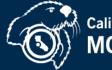

### **Budget Office Deadlines**

#### <u>May 11</u>

#### All payroll adjustments through April are due

#### <u>May 17</u>

Expend YTD student fees

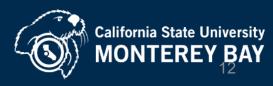

### **Budget Office Deadlines**

#### June 8

- All payroll adjustments through May due
- Last day for budget transfers

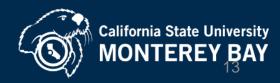

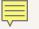

### Payroll Submission Deadlines

#### <u>June 22</u>

 Absolute drop-dead date for late payroll submissions. Anything received after this date will not be processed for 21/22.

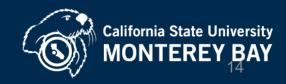

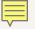

## Accounting

#### Garren Fisher Manager, General Accounting & Financial Reporting Ext. 3124 gfisher@csumb.edu

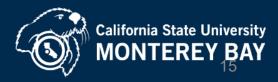

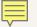

### Cell Phone Reimbursement Renewal

The Reimbursement Plan Agreements expire June 30, 2022 and must be renewed by June 13, 2022 so payment is <u>not</u> interrupted.

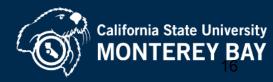

### Accounting For Expenses

#### <u>June 3 – 5:00pm</u>

 Approved invoices due to A/P to guarantee payment by June 9<sup>th</sup> (last check run)

#### <u>June 10</u>

 Approved invoices due to A/P to guarantee they will be entered into the system by June 20

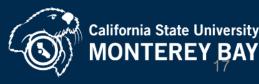

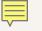

#### <u>June 15 – 12:00pm</u>

- Submit receiving documents for 3-way match POs
- GL015 job run to accrue expenses for 3-way match POs (automated process)

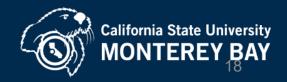

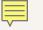

#### <u>June 16 – 8:00am</u>

Departments to review DW

#### <u>June 16 – 5:00pm</u>

Manual accruals are due

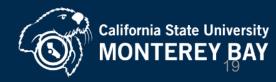

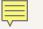

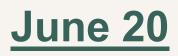

Departments to review DW

#### June 22 - Noon

Last day to submit any corrections

Accrual Training Video: <u>https://edit.csumb.edu/sites/default/files/images/st-block-76-</u> 1461880901758-raw-accrualtrainingv8.mp4

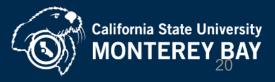

How can I tell if an invoice has been vouchered/paid?

CFS Voucher Inquiry Screen can be used to search for vendor payments

Checking invoice status training video: https://edit.csumb.edu/sites/default/files/images/st-block-78-1461880983434-raw-checkinginvoicestatusv6a.mp4

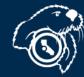

California State University MONTEREY<sup>2</sup>BAY

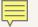

### Accounting For Expense/Revenue Transfers & Receivables

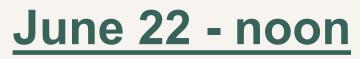

Noon: last day to submit

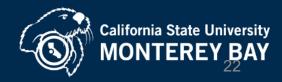

## Legal vs. GAAP

Legal

- MB000 business unit where we live day-today (w/ budget!)
- Legal submission deadline in mid-July for reporting to State Controller's Office (SCO)

#### <u>GAAP</u>

- Audited Financial Statements issued for investors (Bonds, etc.) [MBGAP]
- Work continues into September... October... March...

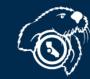

### Accounting For GAAP

### AFTER June 22 - Noon: Continue to submit:

- Corrections
- Manual Accruals
- TEC's
- Billing Alterations

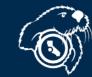

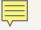

## Accounting For GAAP (GAAP ONLY)

#### June 24

 Due date for invoices to be paid on first check run in new year <u>July 7<sup>th</sup></u>

#### July and onward

 All remaining FY 21/22 invoices to be submitted for GAAP accrual

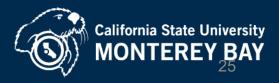

#### **Expense Accruals**

- What is an accrual?
  - An accrual is an <u>estimate</u> of a cost incurred or a revenue earned during a fiscal year.
  - No payment is issued to a vendor related to merely an accrual – financial reporting purposes only.
- This is different from a cash basis where we might earn in one year and collect in another year (or incur expense and remit payment in separate years)

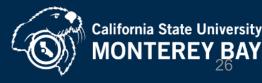

#### **Expense Accruals - continued**

- Departments must accrue expenses that are incurred in FY21/22 – services are rendered or goods received by 6/30/2022 – even if no invoice is yet received.
- Direct Pay and/or Purchase Orders
- ProCard Accruals? (Spoiler: no!)
- What about when the invoice is finally received and sent to AP to cut a check? Won't this double-book the expense?
  - Nope! Accruals automatically reverse in the subsequent period to offset the actual invoice/expense (net to zero in year 2)

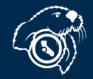

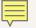

#### **Travel Accruals**

- Travel-related expenses must be accrued similarly, if incurred during FY21/22.
- Any trips that occur during FY21/22 for which claims won't be requests until after payment request cutoffs must be accrued.
- Concur-based expenditures will be automatically accrued for you – Citibank extract of central account activity

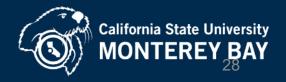

#### **Travel Accruals - Continued**

- Out-of-pocket travel expenditures (i.e. reimbursable expenses)
  - Estimate total reimbursable expenses (RAT estimate is perfect), calculate an average daily cost, and accrue for number of days travel occurred in FY21/22

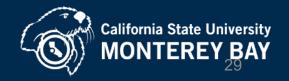

### Manual Accrual Templates

- Manual Accrual Templates will be <u>emailed</u> to the A/P mailing list on <u>June 9</u>
- Due back <u>June 16 5:00pm</u>

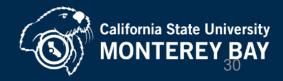

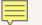

#### Manual Accrual Templates (continued)

- Check data warehouse on <u>June 20</u> and submit any modifications or corrections to accruals via e-mail to <u>Accounts Payable@csumb.edu</u> by <u>June 22 - noon</u>
- Keep a copy of manual accrual spreadsheet on hand so when invoices come in you can compare against your accruals. Mark "ACCRUED" on invoices that have been accrued.

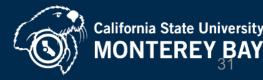

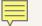

#### Manual Accrual Templates (continued)

- <u>Reminder:</u> ProCard transactions posted to US Bank between 6/16 and 6/20 will be automatically accrued to default chartstrings.
- ALL later transactions will be posted to the following fiscal year. Please do NOT manually accrue any ProCard transactions.

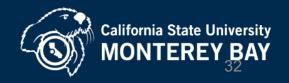

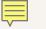

### JOURNAL UPLOAD

#### Use for:

 Large number of lines correcting the General Ledger (i.e. large number of expense transfers)

#### Benefit:

- No limitations on how many lines
- Email approval (no paper or wet signatures required)

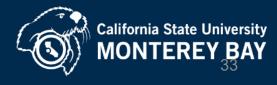

#### https://csumb.edu/finance/accounting/general-accounting-taxuniversity-forms-information/university-forms/

#### **University Forms** Glossary of Terms, Abbreviations & Acronyms **Accounts Payable Payment and Reimbursement** > University Forms Forms Tax Information > Accounts Receivable and Billing Forms ✓ Managing the General Ledger Delegation of Authority Form Revised 12/2021 Im Job Aide for the Delegation of Authority Form (Revised 1-18-2012) Instructions for Managing Trust Projects Transfers Expense Transfer - Form **Expense Transfer - Instructions Revenue Transfer - Form Revenue Transfer - Instructions** Journal Uploads Journal Upload Template with Instructions (revised 6-19-19) ProCard Journal Upload Template with Instructions (revised 6-24-2015) Please see the forms on the Billing Process: Third-Party, Non-Student

Web Page

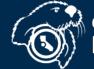

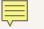

#### JOURNAL UPLOAD (continued)

- Support required showing how activity reflects in the GL and why correcting chartfield
- (attach explanation, receipt, DW printout, etc.)
- Let the documents tell the story!

#### Journal Upload training video:

https://edit.csumb.edu/sites/default/files/images/st-block-80-1461881005140-raw-howtouploadajournal.mp4

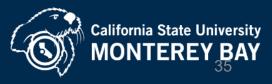

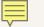

### JOURNAL UPLOAD (continued)

Where to send Journal Upload :

University-accounting@csumb.edu

• If ET affects a different department, please carbon copy fiscal authority from that department

Who to Contact Regarding ETs : <u>University-accounting@csumb.edu</u>

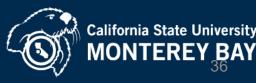

## THINGS TO DO TO MAKE YE CLOSE EASIER

- Start preparing now:

   Place your vendor orders early
   Work with your vendors
   Order goods on 3-way match PO's
  - (automated accruals!)

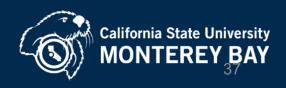

#### THINGS TO DO TO MAKE YE CLOSE EASIER (Continued)

- If manually accrued item, when invoice is received later, make notation on the invoice that it was already accrued in order to avoid duplicate accrual.
- <u>If</u> vendor guarantees shipment by June 30, go ahead and manually accrue by 5:00pm <u>June 16</u> & attach guarantee to the accrual

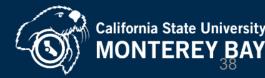

#### THINGS TO DO TO MAKE YE CLOSE EASIER (Continued)

- Submit one manual AP accrual template per department (remember travel is on a separate template) to avoid duplicate requests
- Accrue open items for <u>all funds</u>
- If manually accruing PO related activity, make sure the chart string is the same as the PO

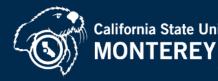

## PREPAID EXPENSES

- Prepaid Expense definition:
  - amounts paid prior to the period they cover (e.g. paying next year's rent today).
- Recording of a prepaid expense has the effect of reducing current year expenditures and recording them in a future year – balance remains on the balance sheet in the meantime.
- We only record prepaids for invoice amounts greater than \$2,000

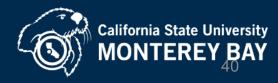

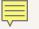

#### PREPAID EXPENSES (continued)

Prepaid Expenses can include (but not limited to):

- Travel
- Insurance (insurance accounts only)
- Licenses (use same account # of item purchased that is being licensed)
- Memberships (account # 660804 except Library Acquisitions)
- Maintenance Agreements (use same acct # of item purchased agreement for)
- Postage (accounts # 660867, 660868 & 660869 depends on type)
- Rent (account # 660831)
- Services (account # 613001 & 613813)
- Space Rental (account # 660041)
- Subscriptions (account # 660804-except CSUMB Library Acquisitions)
- Telephone bill (account # 604001)
- Utilities (account # 605000-605005 depends on type)
- Warranties (use same account # of item purchased warranty for)

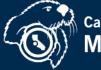

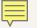

# PREPAID EXPENSES

#### (continued)

- Accounting/Accounts Payable tracks prepaids on departments' behalf
- June 20 All prepaid expenses will be recorded in the Legal ledger.
  - Please review and submit any changes by <u>June 22 -</u> <u>noon</u>.
- July 6 Prepaid list through June 30 sent
  - Revise and get back to Accounting by <u>July 10</u>
- Remember only invoices over \$2,000 are analyzed for prepaid amounts.

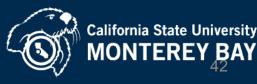

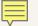

#### **Accounting For Revenues**

All third party billing, including billing to the Auxiliary, has to be processed by the University Accounts Receivable Accountant

Deadline: June 28 - Noon

 Submit non-student billing requests for revenues earned during FY21/22 to <u>accounts-receivable\_non-</u> <u>student@csumb.edu</u>

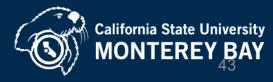

## **Template and Instructions**

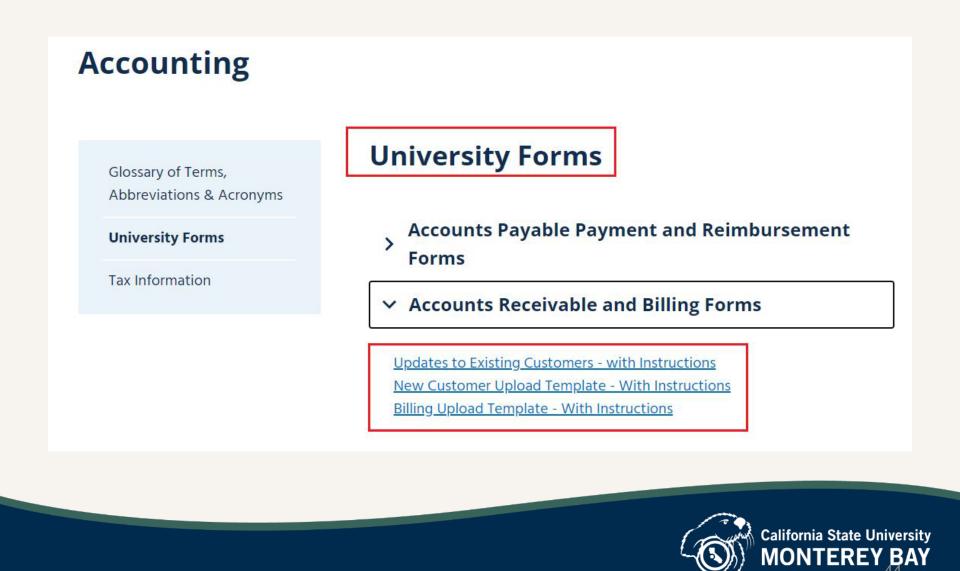

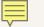

#### Interagency Financial Transactions (IFT)

Old term: CPO/Cash Posting Order

Where to send IFT request: <u>University-accounting@csumb.edu</u>

Deadline: <u>June 7 - Noon</u> Last day to submit IFT request.

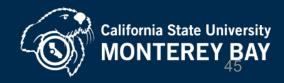

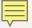

## STAR/CASHIER

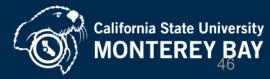

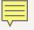

## STAR/CASHIER REMINDERS

- Student system (OASIS) closes by 1:45 pm on June 30<sup>th</sup>
- Cashier's office hours Tuesdays & Thursdays 1:30-4:30pm.
- Last day open in current fiscal year is Thursday, June 23<sup>rd</sup>

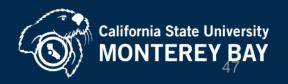

#### Finance: Important Dates & Events Calendar

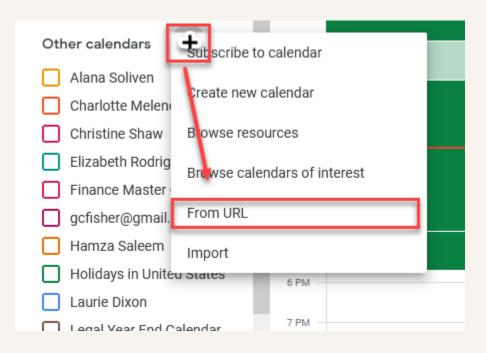

https://calendar.google.com/calendar/u/0?cid=Y19oZms1cWwyODgxZTQ2dGs4YzI0bzZ1NGw2b0Bnc m91cC5jYWxlbmRhci5nb29nbGUuY29t

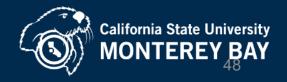

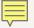

#### RESOURCES

Finance Home Page https://csumb.edu/finance

#### Listing of deadline dates is in the <u>CURRENT</u> YEAR-END MEMO

Finance: Important Dates & Events Calendar

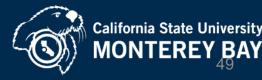

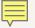

### STAFF & FACULTY COMMUNICATION

Join the Accounting Mailing List if you personally want to receive an email on year-end close reminders, instructions and changes.

Request through: accounts\_payable@csumb.edu

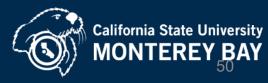

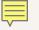

#### PREFERRED CONTACT ROUTE

accounts-receivable\_non-student@csumb.edu

accounts\_payable@csumb.edu

paymentrequest@csumb.edu

University-Accounting@csumb.edu

A staff member will respond within 24 hours

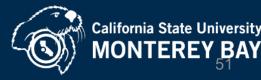

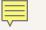

### **Finance Contacts**

| Chargebacks, Recharges & Billing         | Elizabeth Rodriguez                                                                                                    |
|------------------------------------------|----------------------------------------------------------------------------------------------------|
| Deposits                                 | Felicia Valdez                                                                                                    |
| Expense Transfers (Non-Payroll)          | Reinel Lagman 4269                                                                                                    |
| Petty Cash (\$50 or less)                | Charlotte Melendrez 4415                                                                                                    |
| Budget Transfers, Payroll<br>Adjustments | Laurie Dixon 4156<br>Bob Cubillas 4634<br>Tiffany Grau 4618                                                                  |
| Procurement                              | Sandra Ruiz    5347      Reyola Carlisle    3506      Eva Salas    3751      Miguel Silva    5058      Linda Novotny    4022 |

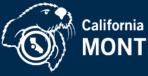

SURVEY

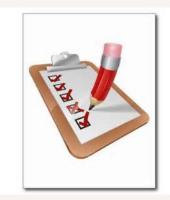

We encourage you to provide feedback <u>not</u> only on today's presentation but also any suggestions to assist you in making the year-end close better.

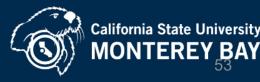

# **Questions?**

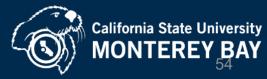

# Thank you

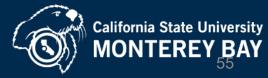